## **ICS 103, Term 092**

## **Computer Programming in C Quiz# 1**

Date: Tuesday, March 9, 2010

**Q1.** Fill the blank in each of the following:

- (1) RAM is called random access memory because its access time is the same regardless of the accessed address.
- (2) Hard disk is an example of secondary memory.
- (3) Assembly language is the set of instructions of a processor represented using symbolic names for operations, registers and variable names.
- (4) Compilers translate high level language to assembly or machine language.
- (5) Software development is based on the following steps: specify problem requirements, analyze the problem, design the algorithm to solve the problem, implement the algorithm, test and verify the completed program, maintain and update the program.
- (6) Algorithm is a list of steps for solving a problem.
- (7) Pseudocode is a combination of English phrases and language constructs to describe algorithm steps.
- (8) Flowchart is a diagram that shows the step-by-step execution of a program.
- (9) Preprocessor directives are commands that give instructions to the C preprocessor.
- (10) The #include directive is used to include other source files into your source file.
- (11) The #define directive instructs the preprocessor to replace each occurrence of a text by a particular constant value before compilation.
- (12) Anything between the symbols  $\frac{\pi x}{\pi y}$  will be considered a comment, even if they span multiple lines.
- (13) Anything after the symbol // and before the end of the line is considered a comment.
- (14) In C language, the data type **int** is used for representing integers, the data type **double** is used for representing real numbers and the data type **char** is used for representing characters.
- (15) Fill the following table:

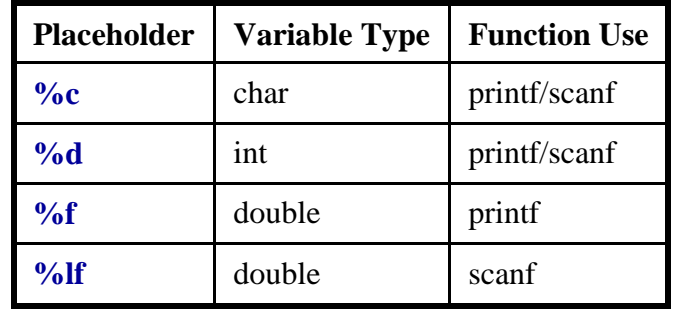

(16) To read an integer value and store it in variable **num**, the following statement is used:

scanf("%d", &num);

**Q2.** Show the output of the following program in the space provided below it. Each square corresponds to one space.

```
#include <stdio.h>
int main(void) {
     int i = 678;
     double j = 569.987;
     printf("%4.1f %9.2f\nn, j, j);
     printf("%2d %7d",i,i);
return 0;
}
```
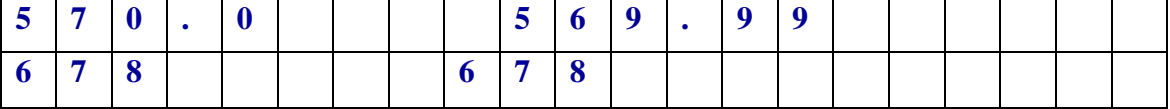